## **PAL\_PRMT5\_TARGETS\_DN**

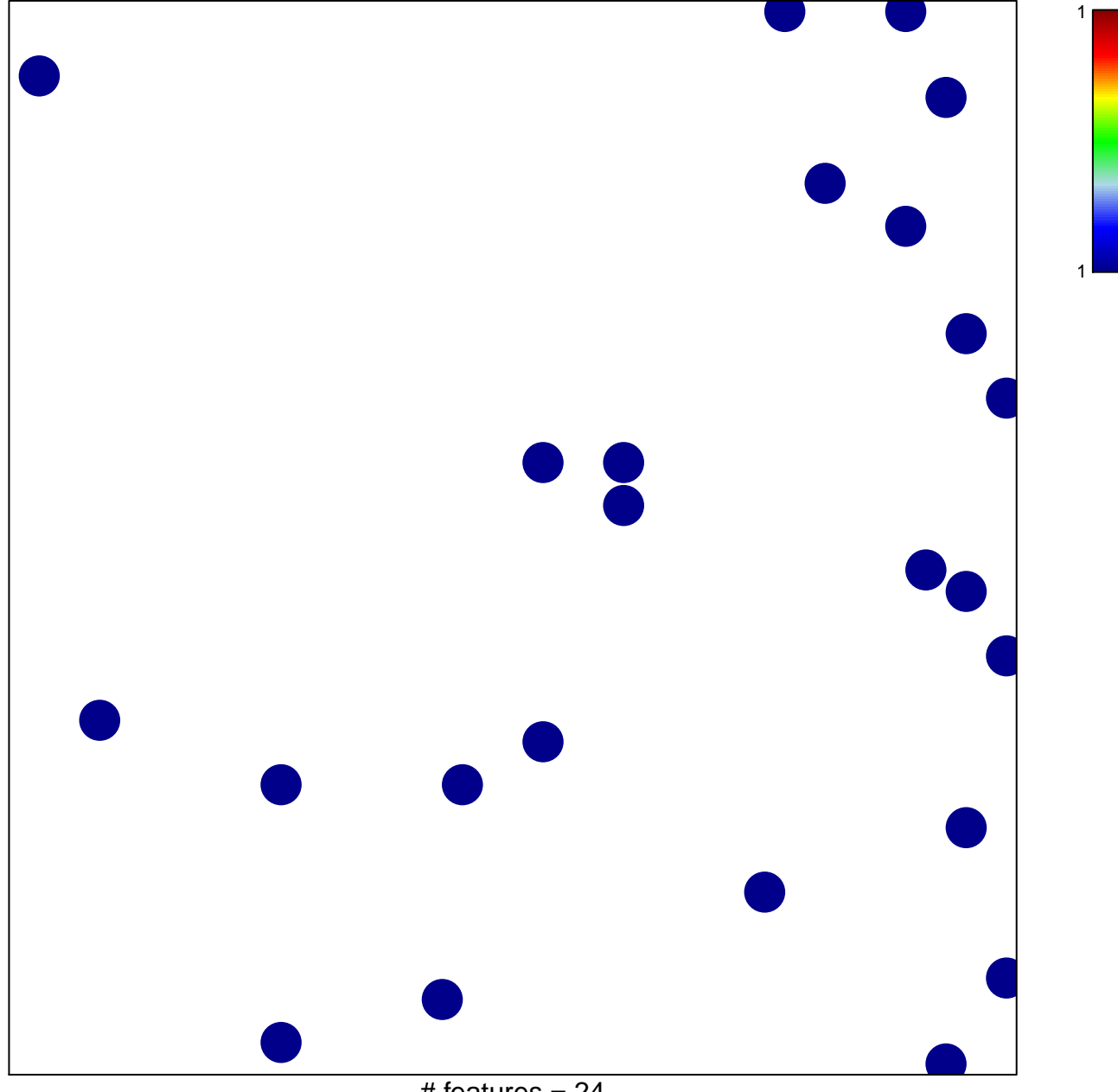

 $#$  features = 24 chi–square  $p = 0.83$ 

## **PAL\_PRMT5\_TARGETS\_DN**

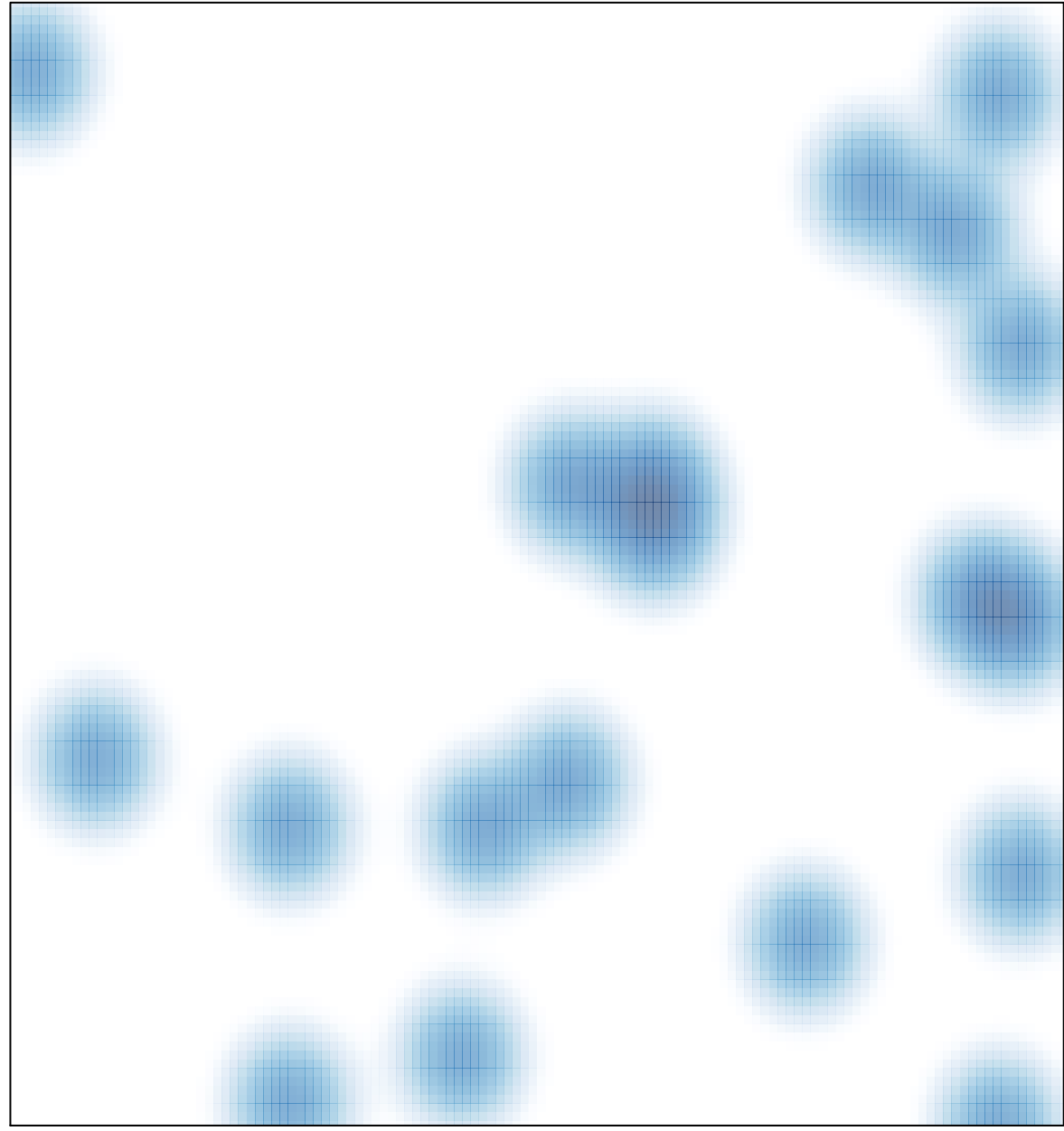

# features =  $24$ , max = 1